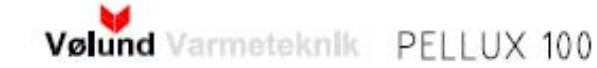

Tilslutning af vejrkompensering

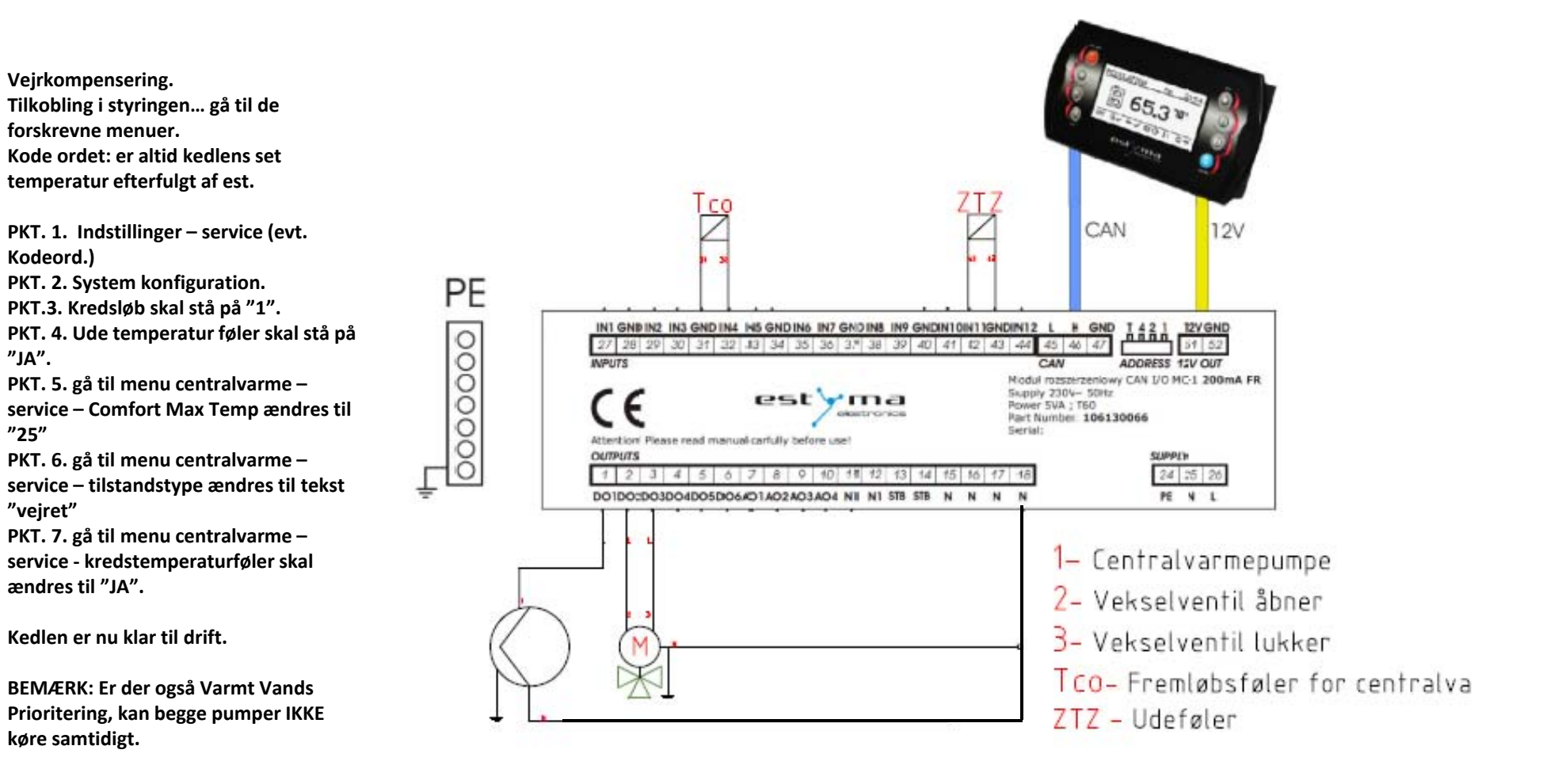